## **Buy**Carolina Purchasing made smarter. Tips & Time Saving Strategies

Finance Menu > Set Up Financials/Supply Chain > Product Related > Procurement Options > Purchasing > Requester Setup

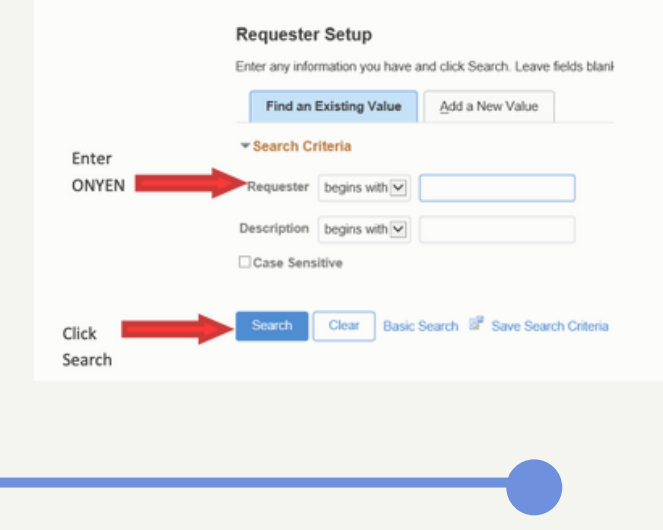

**Set up the default chartfield and shipping address in Connect- Carolina, click compass (far top right) to begin**

**Approvals should be received within 2 business days (for urgent or delayed approvals contact your research fund administrator**

**When the project is out of funds, you may receive a system error "budget out of bounds" which will not allow submission of the order. Consult with PI on alternative options.**

## **CONSOLIDATE!!**

**It is faster and easier for everyone if labs combine small, individual orders from different lab members into one large order. Particularly if purchasing from the same vendor.**

**For quicker chartfield entry, use the default chartfield**

**For denied orders: Click on link in email to open order, click on gray triangle to update chartfield, budget check & resubmit**

**Most Used Account Code: 537210 Research Supplies**

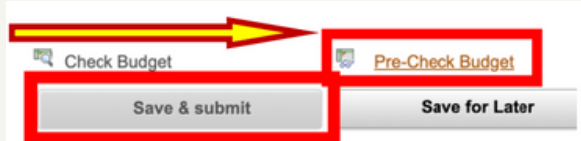

Pre-check budget before clicking

S**ubmit for approval: For commonly used household items, the comments section should include how the item furthers the research aims/project Not required for gas, chemicals, glassware**

**You can shop from multiple vendors at once! Just search in the top bar.**

save and submit

## **Contacts for Further Help**

- **Access: Request via RASR, opti on: BuyCarolina Access Request**
- **Order Status: Vendor Search: [finance.unc.edu/services/buycarolina/](http://finance.unc.edu/services/buycarolina/)**
- **Technical/Navigation: Business Systems Help Desk [help.unc.edu](http://help.unc.edu/) ConnectCarolina>CC Finance Applications or 919-962-HELP**
- **Others: chemadmin@unc.edu**

## **Department Use (approval/procedure/chartfield)**

- Kathy Allen, [ktallen@unc.edu,](mailto:ktallen@unc.edu) 919-962-4285
- John Gorman, [jgorman@email.unc.edu,](mailto:jgorman@email.unc.edu) 919-966-1566
- Karen Holmes, klholmes@email.unc.edu, 919-962-1189